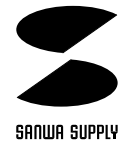

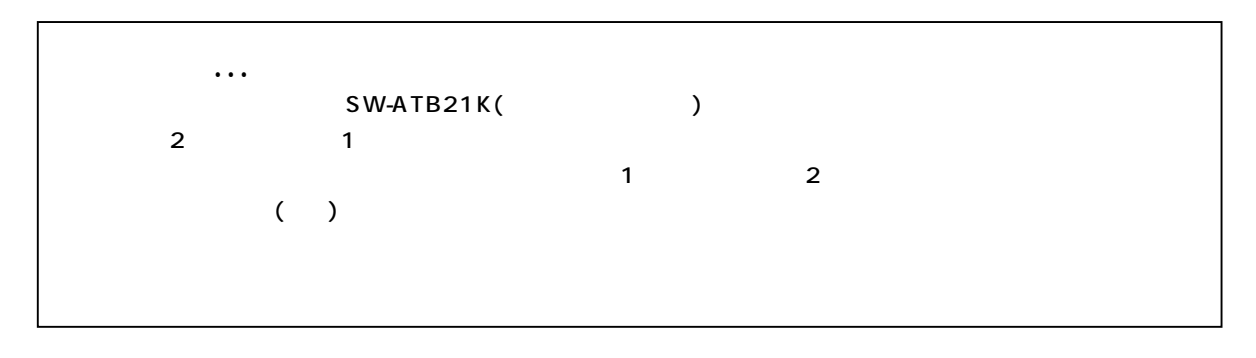

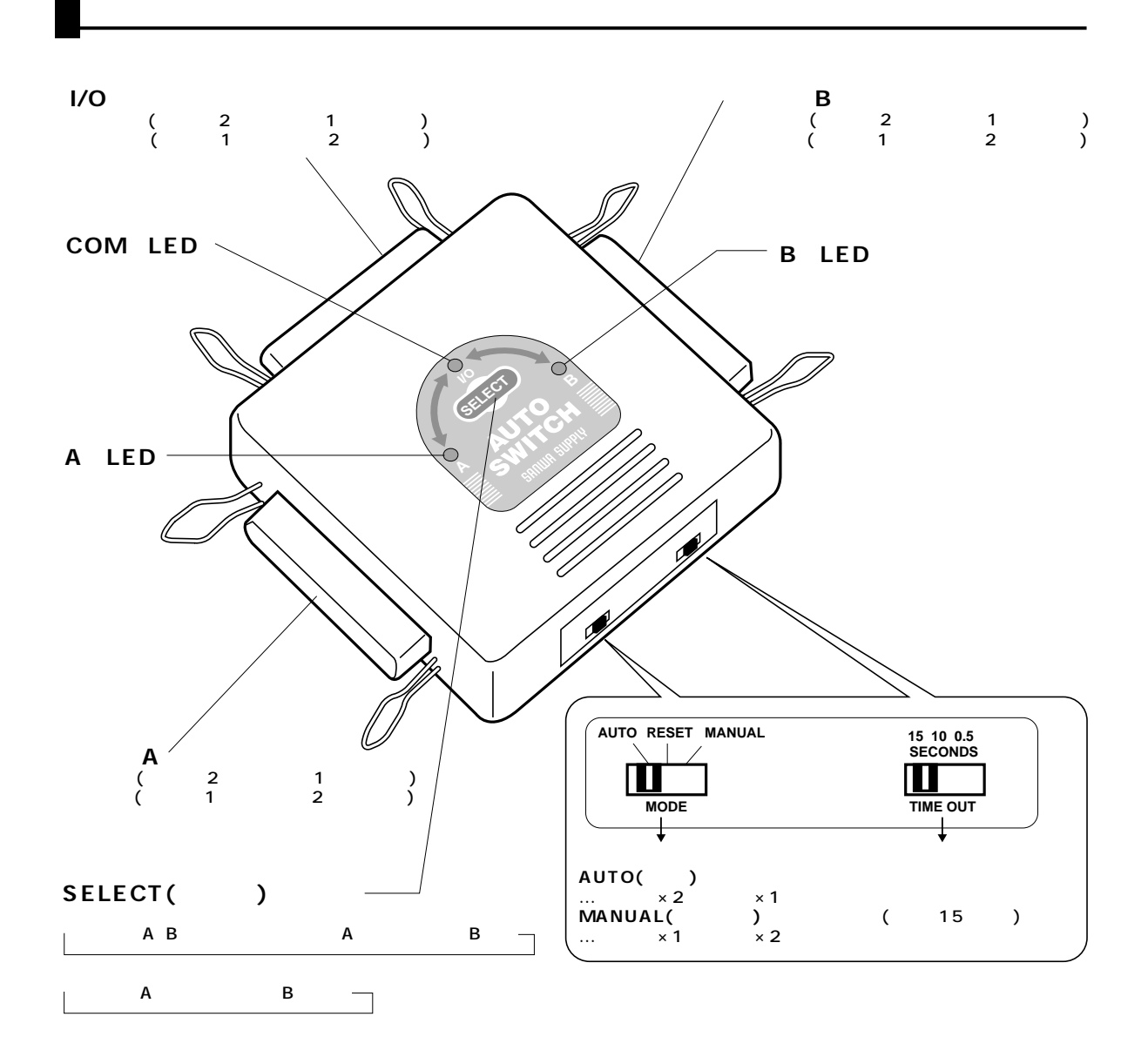

**1**

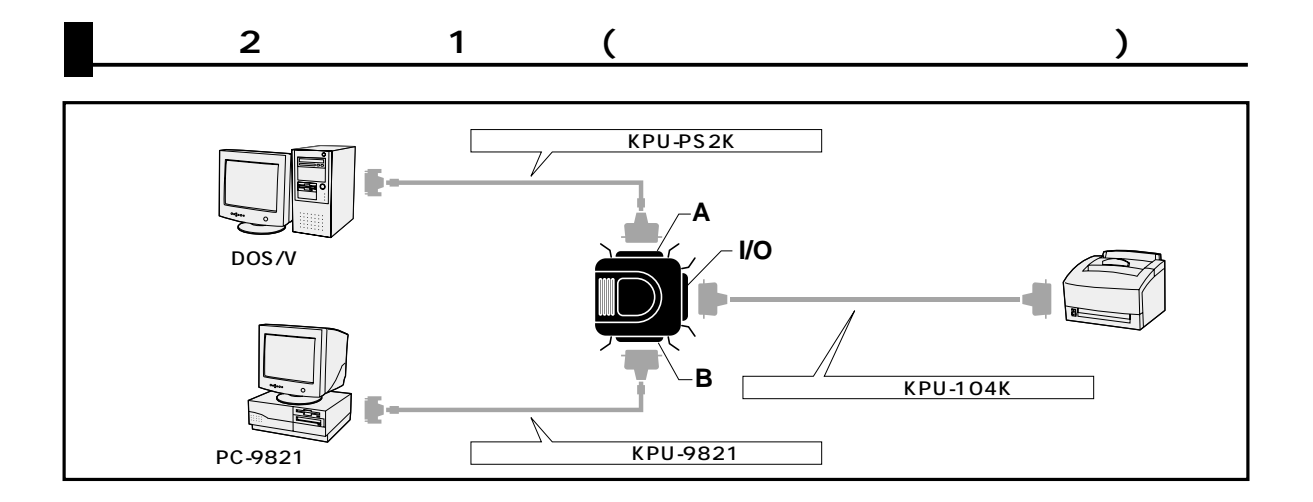

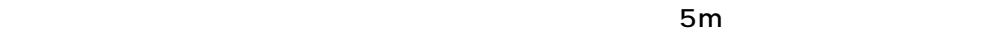

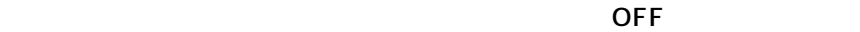

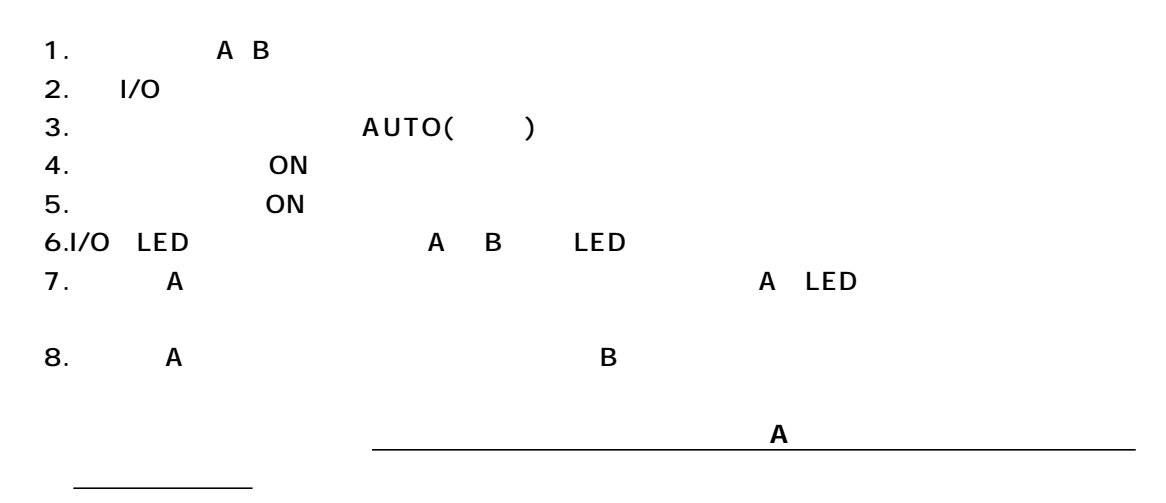

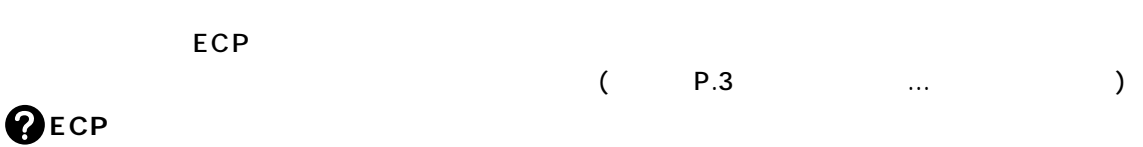

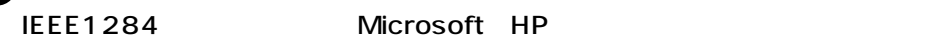

ECPモードを使用するには、パソコンとプリンタなどの周辺機器の両方が対応している必要がある。

AUTO( ) A B AUTO 1

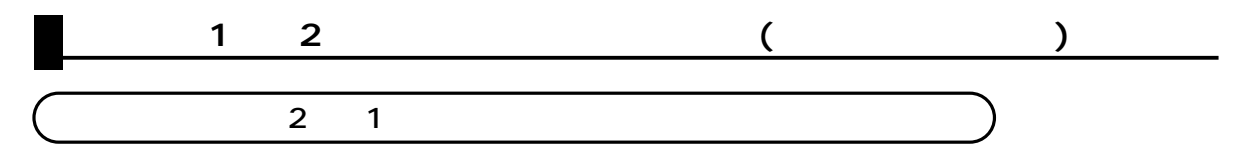

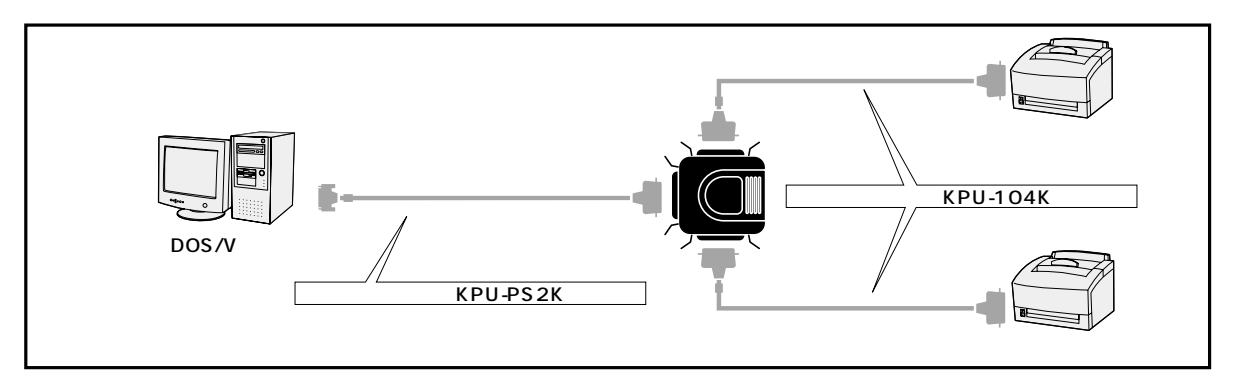

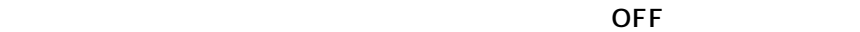

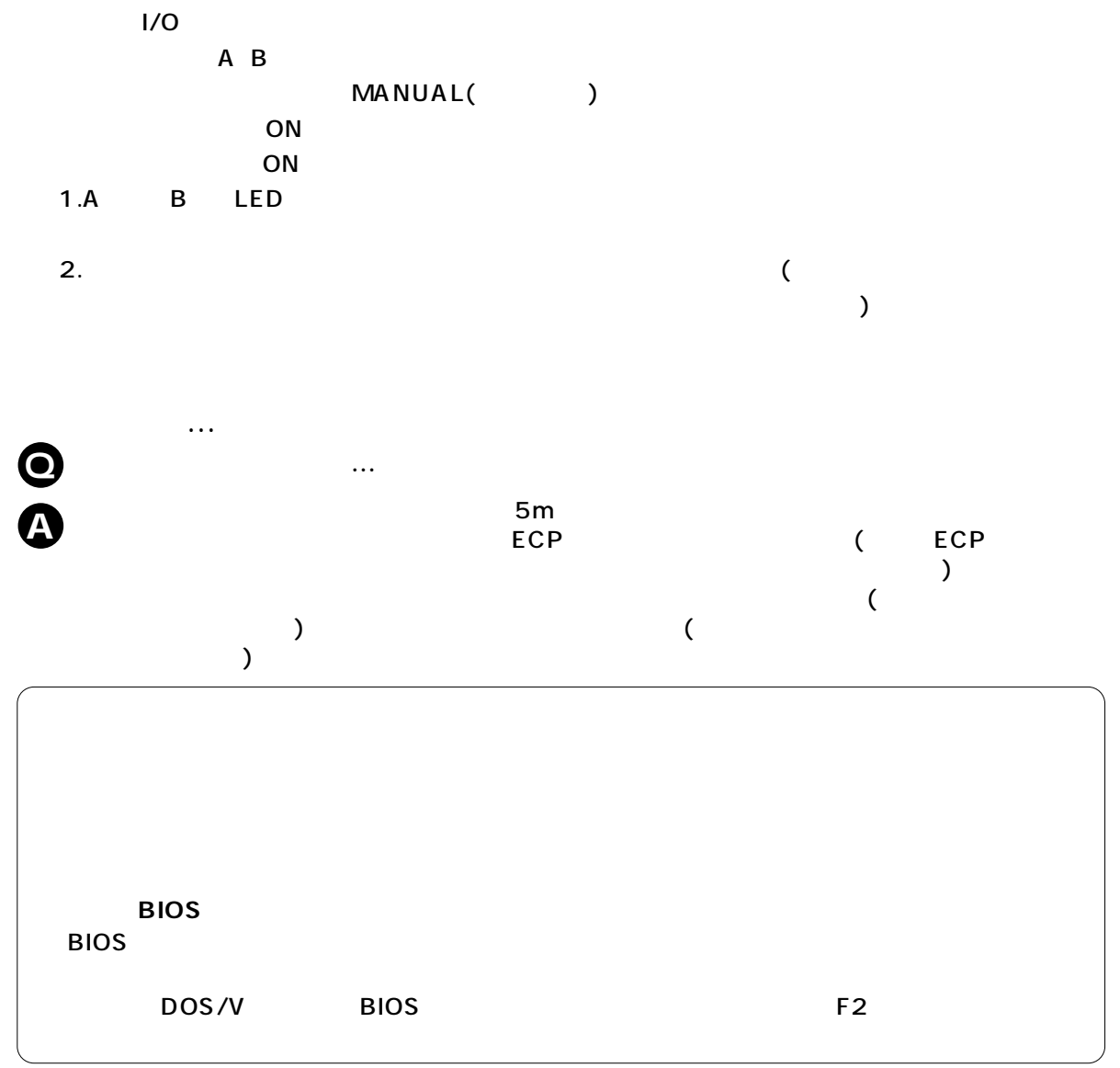

**3**

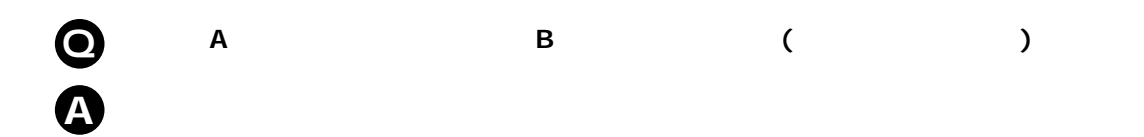

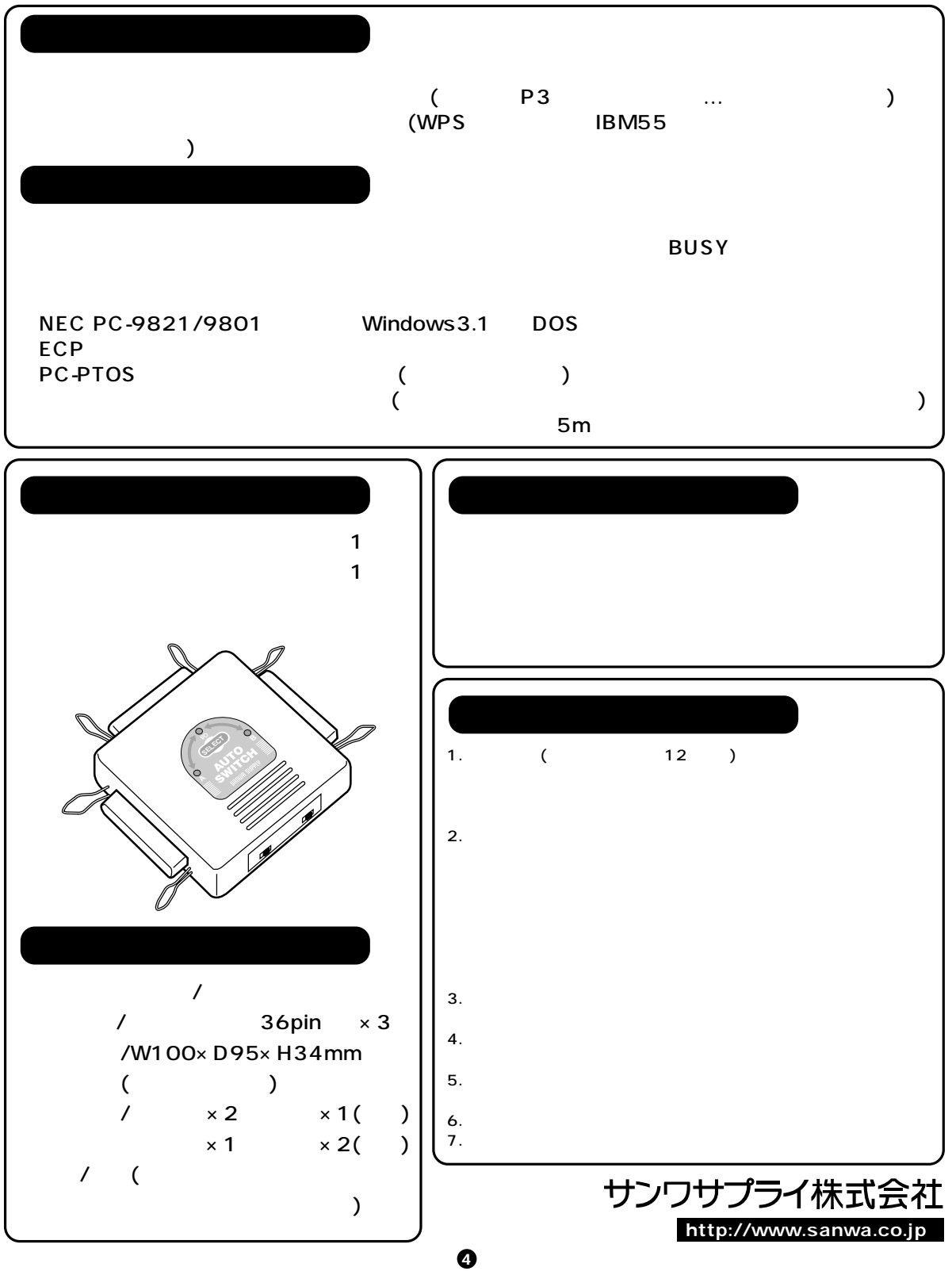